## Praktikum-Abschluss Präsentation

1 ½ Jahre Werksstundentententätigkeit in 20 Minuten

Rouven Czerwinski – rouven@czerwinskis.de

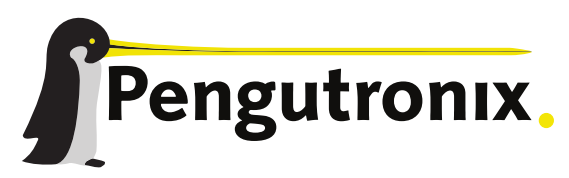

https://www.pengutronix.de

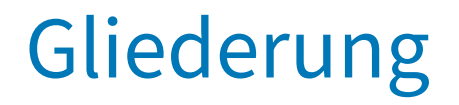

Eine kurze Übersicht

- **Pengutronix e.K.**
- **-** Labgrid und seine Funktion
- **Bug Fixes**
- **Features**
- Demo

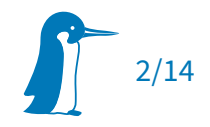

### Pengutronix e.K.

- Gegründet 2001
- $\sim$ 30 Mitarbeiter
- **-** Linux Consulting
	- Kernel
	- **Build Systeme (Yocto, Ptxdist)**

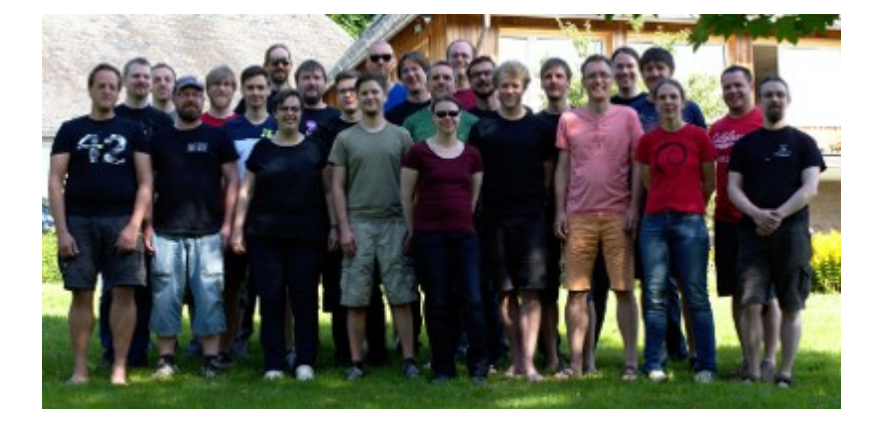

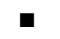

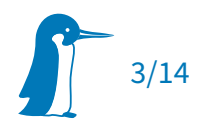

## Labgrid

- Abstraktionsschicht für den Zugriff auf eingebettete (Linux) Systeme
- **Features:** 
	- Geräte Management
	- **-** Fernzugriff
	- **-** Pytest Plugin
	- Bibliothek für Automatisierung

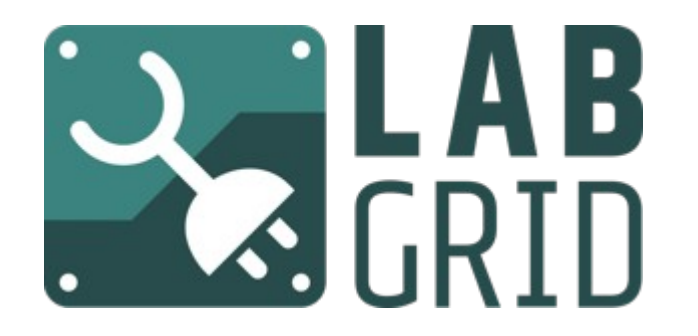

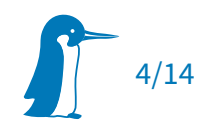

### Labgrid Konzepte

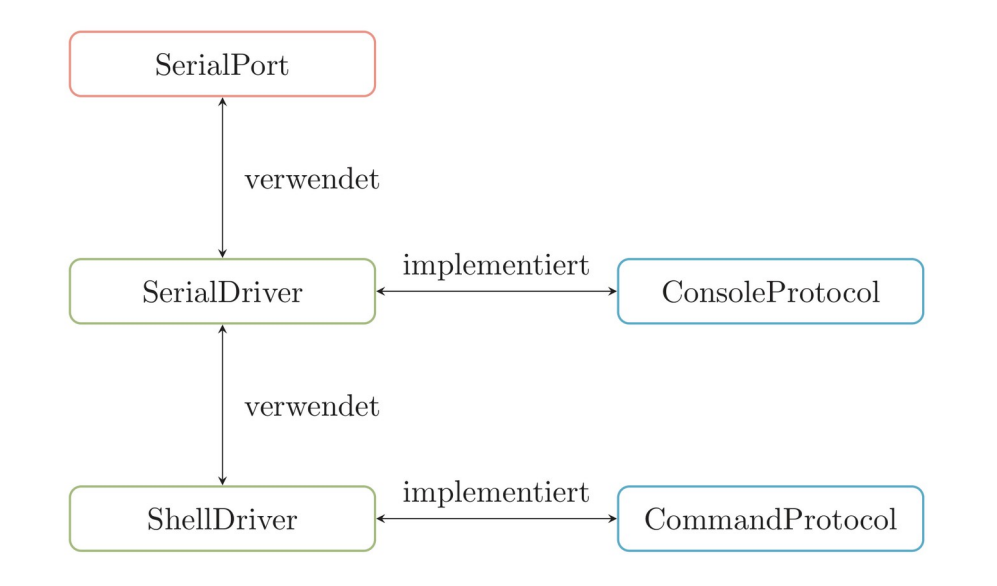

- Rot: Resource
- Grün: Driver
- Blau: Protocol
- Strategy: Board-spezifische Konfiguration

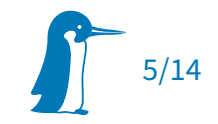

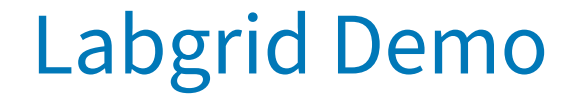

# DEMO

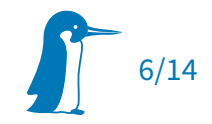

#### Neues Feature: qemu

- Qemu: virtuelle Maschinen für viele Architekturen (ARM, Mips)
- $\blacksquare$ Idee:
	- Nicht nur auf Hardware testen, auch virtuelle Tests möglich machen
	- Nützlich für Hardware-unabhängige Tests
	- Auch Tests mit Hardware möglich (z.B. externe serielle Schnittstelle)
- Umsetzung:
	- Neuer Driver für Labgrid: Power, Console, (Networking)

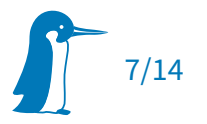

### Labgrid Qemu Demo

# qemu DEMO

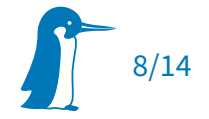

### Feature: Sigrok Anbindung

- Aufnahme
- Analyse & Formatkonvertierung
- Viele Geräte
- Support für Strom/Spannungsquellen

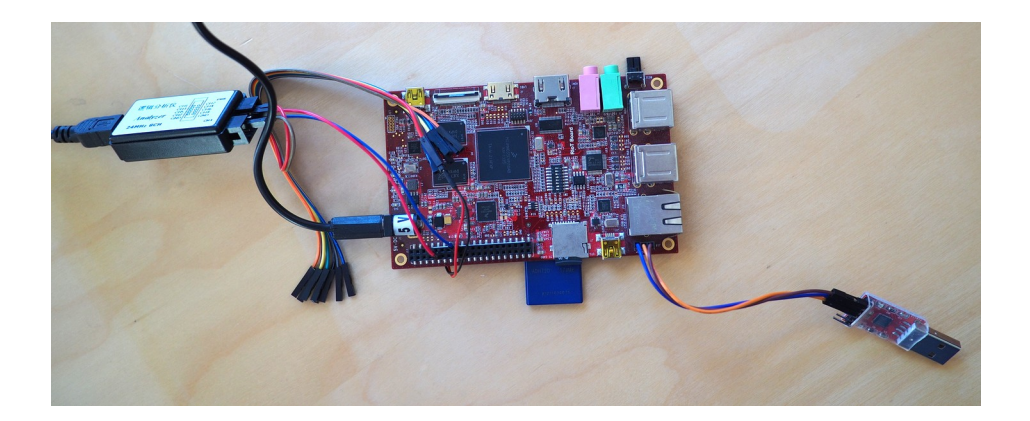

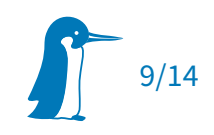

## Feature: Serial Logging

- Loggen der seriellen Kommunikation
- Für CI, automatisierten Betrieb
- **Struktur:** 
	- Header mit Board
	- **Timestamp wann das Log** erstellt wurde

```
Labgrid Console Logfile for main
Logfile started at 2023-04-20 16:26:45.848117
== Log starts here ==
```
barebox 2022.04.0 #1 2022-07-01T00:00:00+00:00 Buildsystem version: 67de50d

```
Board: V2P-CA9
smc911x 4e000000.ethernet@3,02000000.of: LAN911x identi
tion: 1
mdio bus: miibus0: probed
eth0: got preset MAC address: 52:54:00:12:34:56
cfi flash 40000000.flash@0,00000000.of: found cfi flash
cfi flash 40000000.flash@0,00000000.of: found cfi flash
Concatenating MTD devices:
(0): "40000000.flash@0,00000000.of"
(1): "40000000.flash@0,00000000.of"
into device "nor"
```
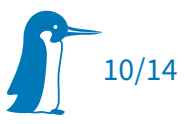

#### Feature: Remote Client State

- Strategies: komplexe Startvorgänge
- $\blacksquare$ Idee: Auch interaktiv nutzen
- Dazu:
	- **Externen Python Code nachladen**
	- $\blacksquare$  . Im interaktiven Client ausführen

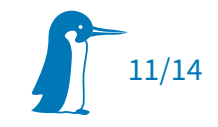

#### Maintenance eines Open Source Projekts

- $\blacksquare$ Issues bearbeiten
- **Pull Requests reviewen**
- **-** Dokumentation pflegen
- CI/CD anpassen

Flabgrid-project / labgrid Public <> Code  $\odot$  Issues 47 រ៉<sub>រ</sub> Pull requests 35

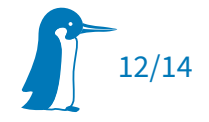

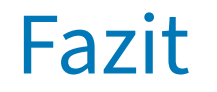

- Labgrid als Projekt wurde weiterentwickelt
- Aus den Projekten wurden Requirements gesammelt
	- **Sigrok für Boot-Time Testing**
	- Qemu für virtuelle Plattformen
	- Priorities für ResetProtocol…
- Und umgesetzt
- **Einarbeitung in Embedded Linux Systeme**

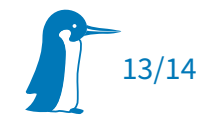

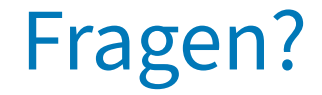

## Fragen?

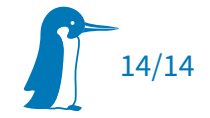